There is a new setup for performing observations at the 100m telescope. We disabled direct access to the control system computer. (Remote-)Observing is done via two vncservers on the computer **observer2** (account vncuser) and the account **obseff@observer2**. Passwords are changed frequently, ask the telescope operators for details. The obseff@observer2 account is used to store needed scripts for observetions. The telescope is controlled via the vncserver:

## [Remote observing at Effelsberg](https://eff100mwiki.mpifr-bonn.mpg.de/doku.php?id=information_for_astronomers:user_guide:remote)

From: <https://eff100mwiki.mpifr-bonn.mpg.de/>- **Effelsberg 100m Teleskop**

Permanent link: **[https://eff100mwiki.mpifr-bonn.mpg.de/doku.php?id=information\\_for\\_astronomers:news\\_remote\\_observing](https://eff100mwiki.mpifr-bonn.mpg.de/doku.php?id=information_for_astronomers:news_remote_observing)**

Last update: **2012/03/21 13:50**

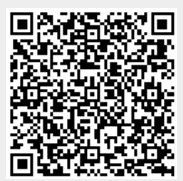